## Esercizio 1

- × Progettare la seguente base di dati: **Esami**
	- Si rappresentino gli esami sostenuti dagli studenti dei corsi universitari
	- Devono essere rappresentati gli **Esami**, gli **Studenti** e i **Corsi**, *con i relativi attributi*

- × **1° parte**: progettazione
	- 1. Progettazione concettuale: modello ER
	- 2. Progettazione logica: modellare con il modello relazionale i dati rappresentati dal diagramma ER (tabelle, relazioni, e attributi, chiavi e vincoli di integrità)

- × **2° parte**: tramite lo strumento di modellazione di MySQL Workbench
	- 1. Creare un nuovo modello di database
	- 2. Definire le tabelle per la base di dati appena progettata

# 1º soluzione

## Esercizio 1 – Modello ER (1° parte)

#### × **Esame è una relazione**

× Non consente di rappresentare la possibilità che uno studenti affronti più volte l'esame di uno stesso corso (si avrebbero più occorrenze identiche della stessa relazione)

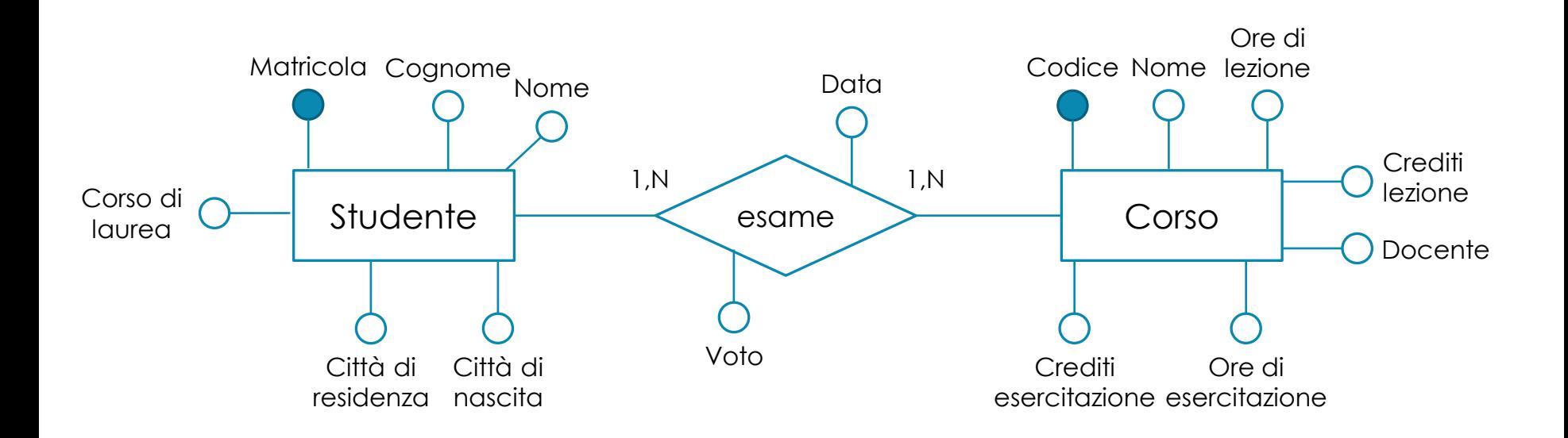

## Esercizio 1 – Modello relazionale (1° parte)

- × **studente** (matricola, cognome, nome, corso\_laurea, citta\_residenza, citta\_nascita)
- × **corso** (codice, nome, ore\_lezione, crediti\_lezione, ore\_esercitazione, crediti\_esercitazione, docente)
- × **esame** (matricola\_studente, codice\_corso, data, voto)
	- *matricola\_studente* è una chiave esterna verso *matricola* in *studente*
	- *codice\_corso* è una chiave esterna verso *codice* in *corso*

× La svolgiamo insieme

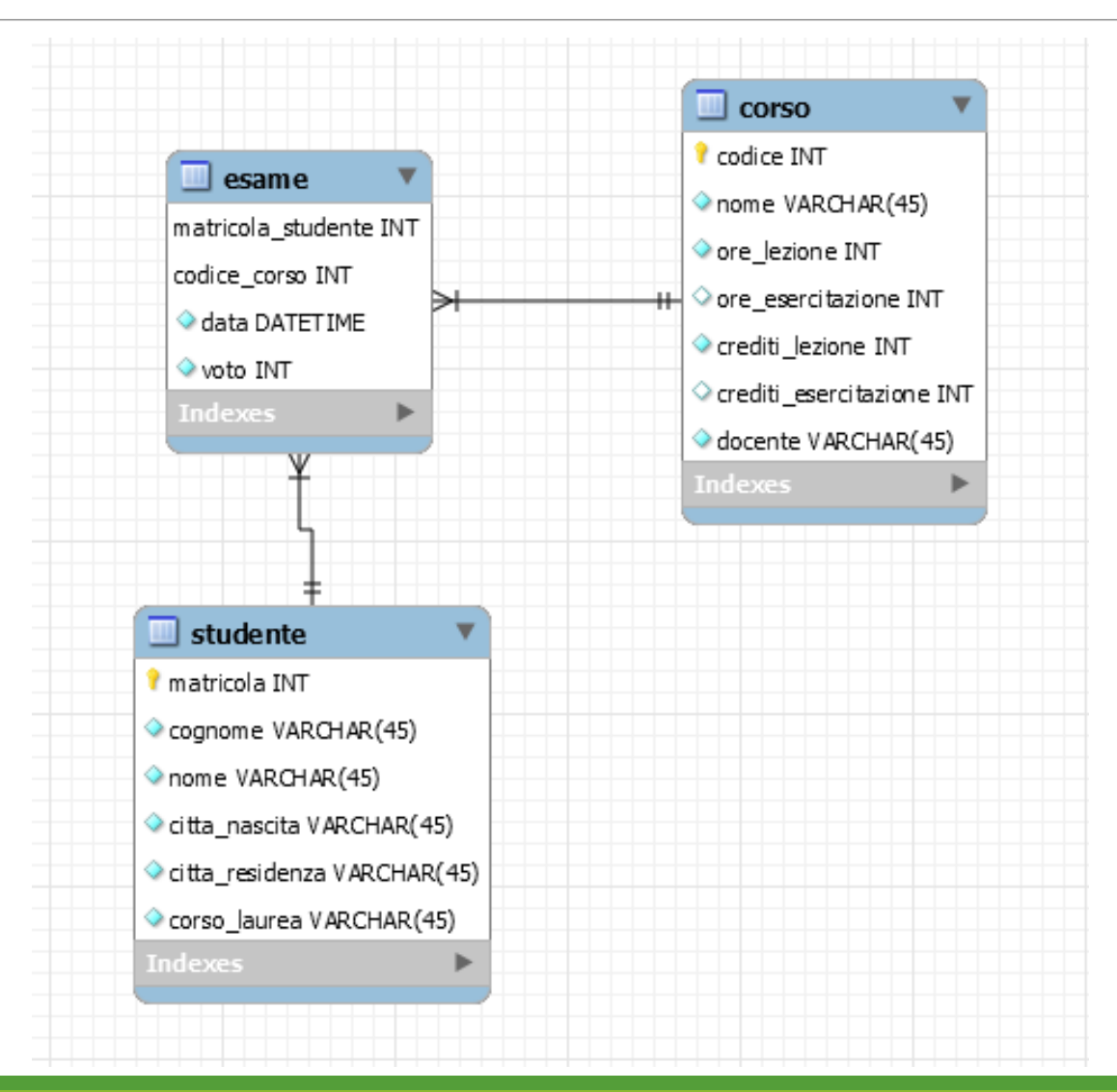

# 2° soluzione

## Esercizio 1 – Modello ER (1° parte)

- × **Esame è un'entità** il cui identificativo comprende *anche la data* di esame.
- × Consente di rappresentare diversi tentativi di superamento dell'esame di uno stesso corso, purché in date differenti.

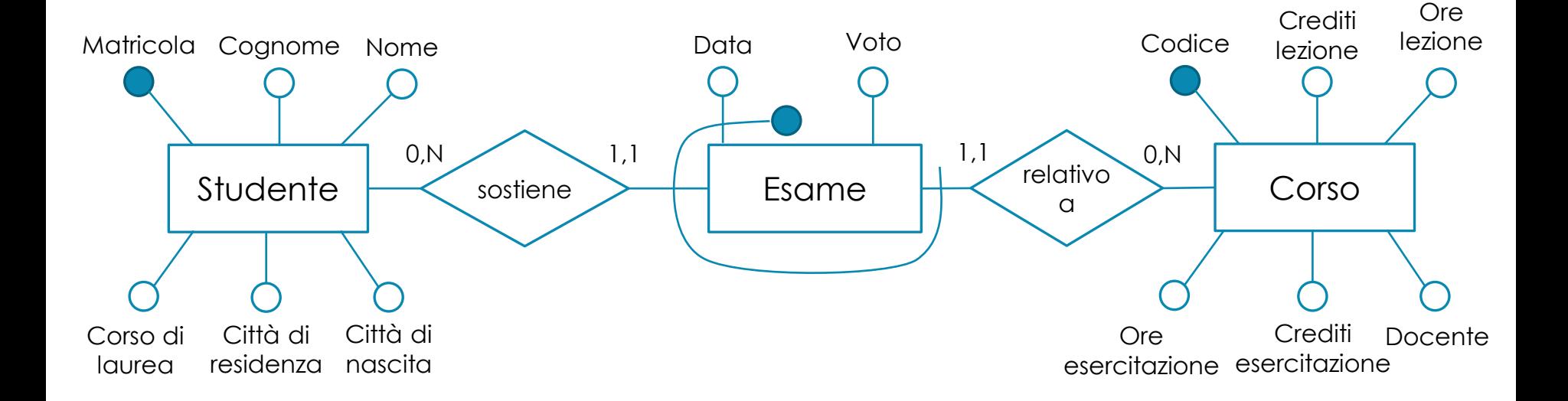

## Esercizio 1 – Modello relazionale (1° parte)

- × **studente** (matricola, cognome, nome, corso\_laurea, citta\_residenza, citta\_nascita)
- × **corso** (codice, nome, ore\_lezione, crediti\_lezione, ore\_esercitazione, crediti\_lezione, docente)
- × **esame** (matricola\_studente, codice\_corso, data, voto)
	- *matricola\_studente* è una chiave esterna verso *matricola* in *studente*
	- *codice\_corso* è una chiave esterna verso *codice* in *corso*

× Provate a modificare lo schema precedente seguendo il nuovo modello relazionale

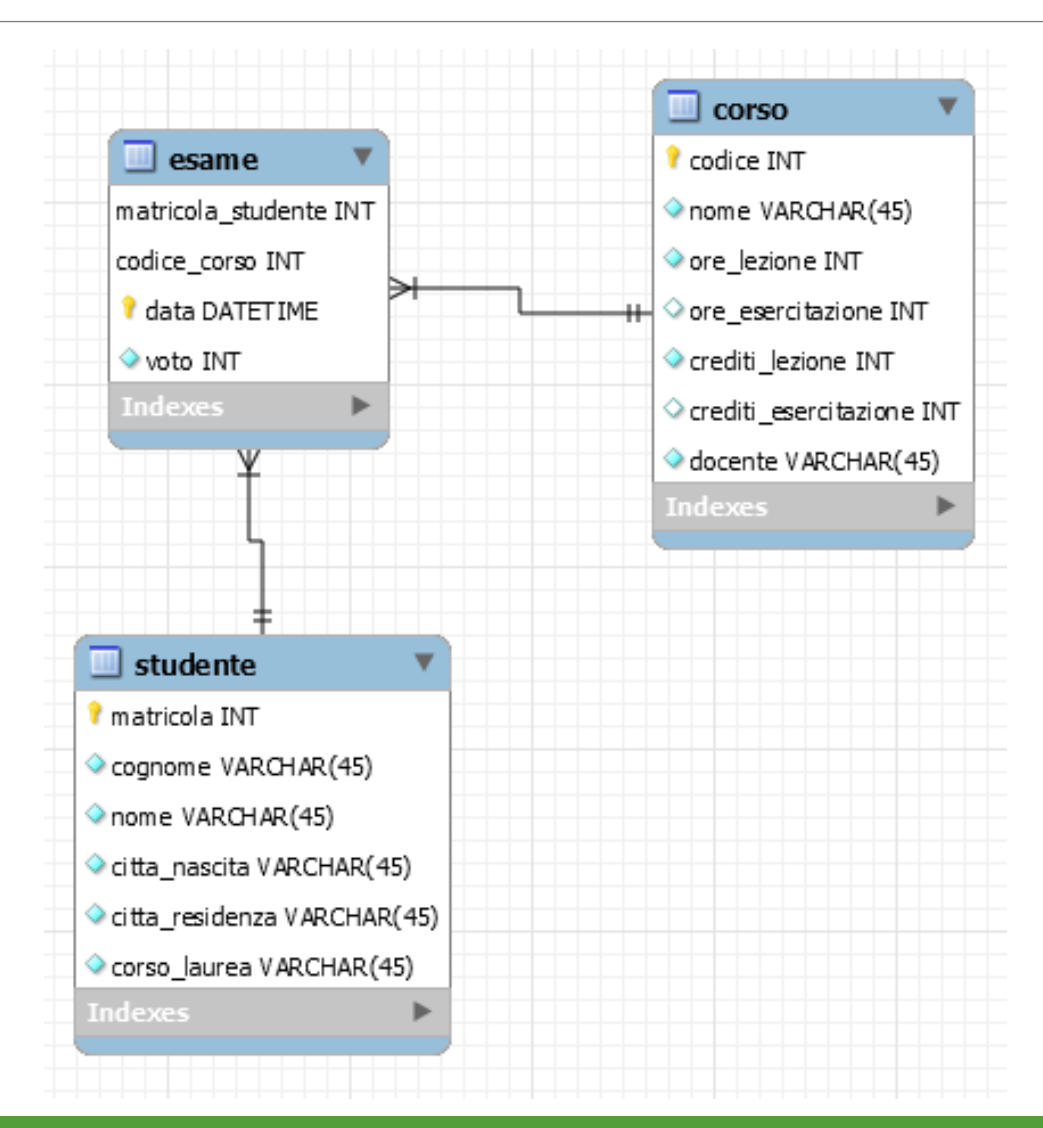